## Provider Portal Documents – Export Report to Document

Quick Reference Guide (QRG)

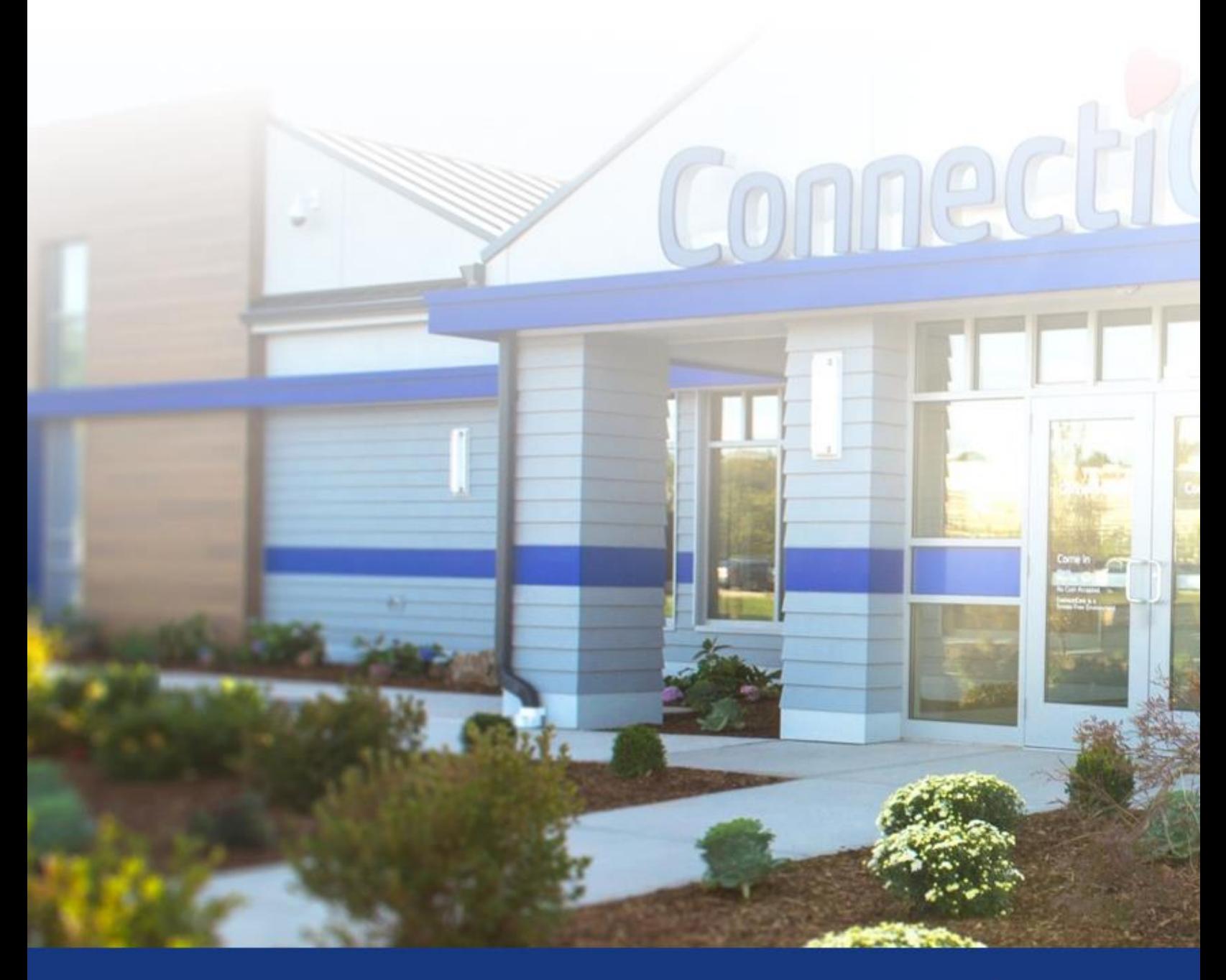

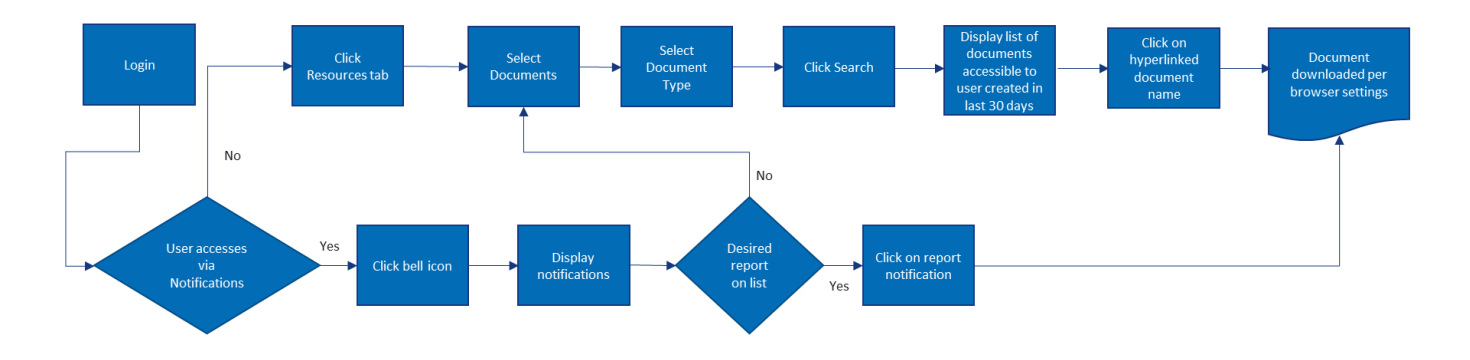

This Quick Reference Guide (QRG) will provide an overview of the Provider Portal – Documents.

Let us look at the process for finding, creating, and managing documents on the Provider Portal.

The below table shows the types of reports that can be downloaded and then displayed in the documents page.

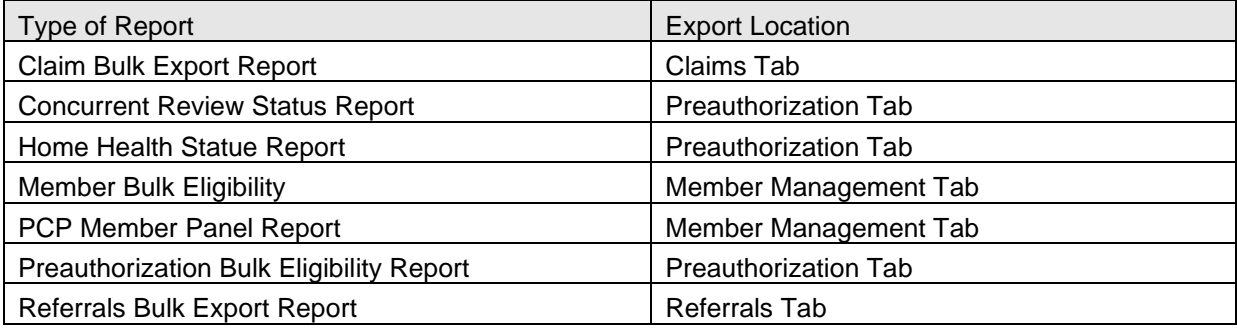

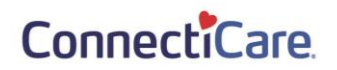

For this example, we will review the **Generate Bulk Eligibility Report.**

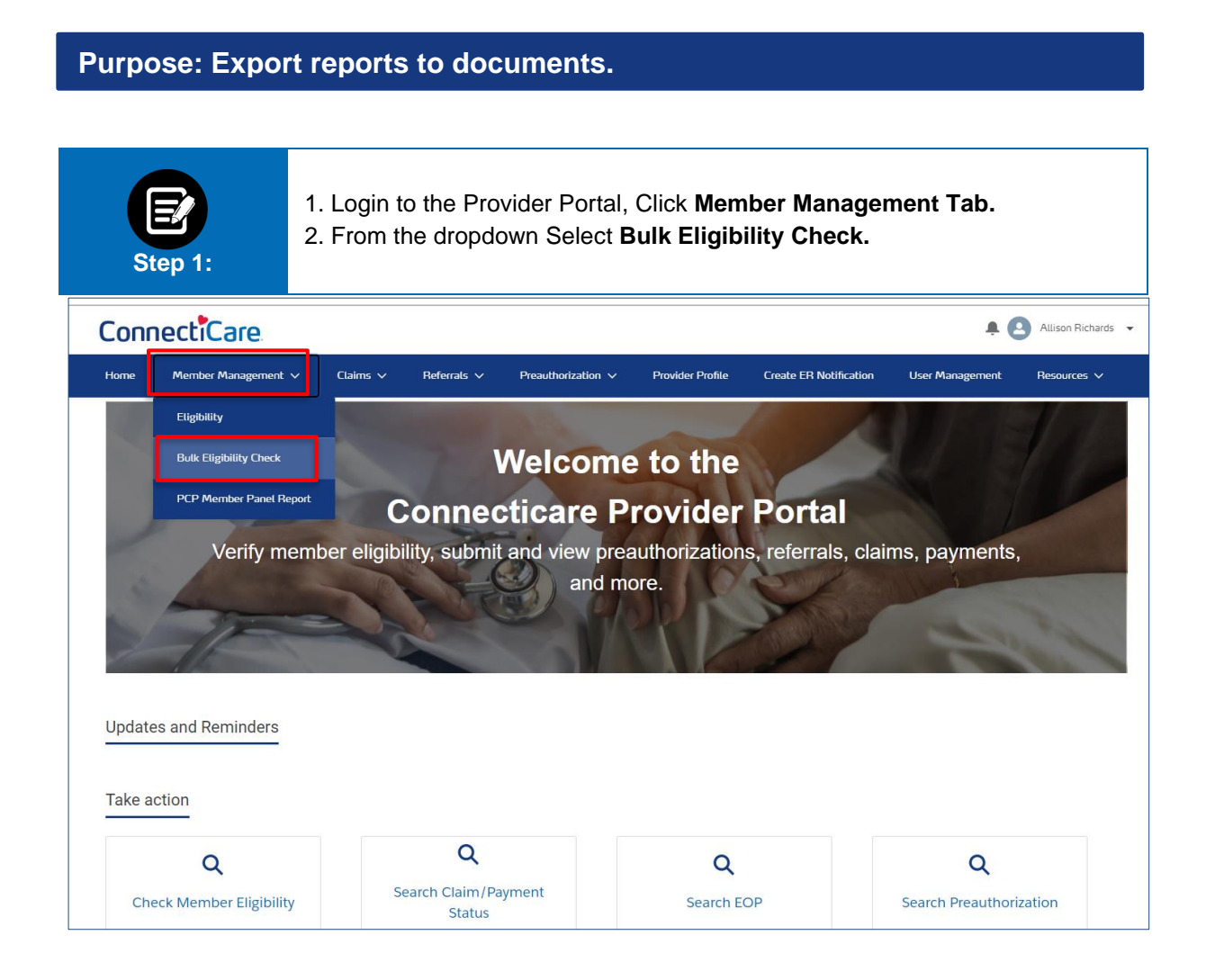

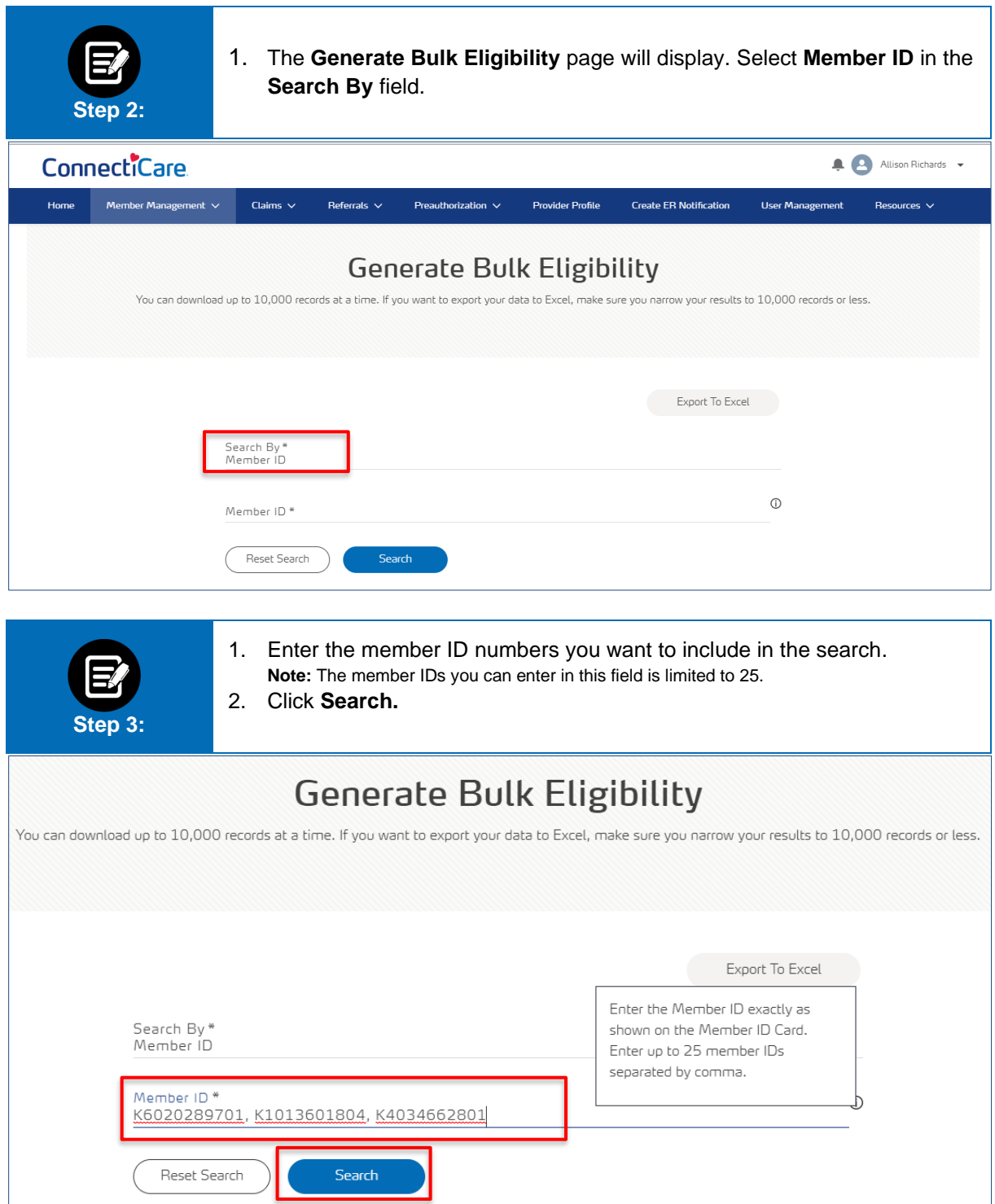

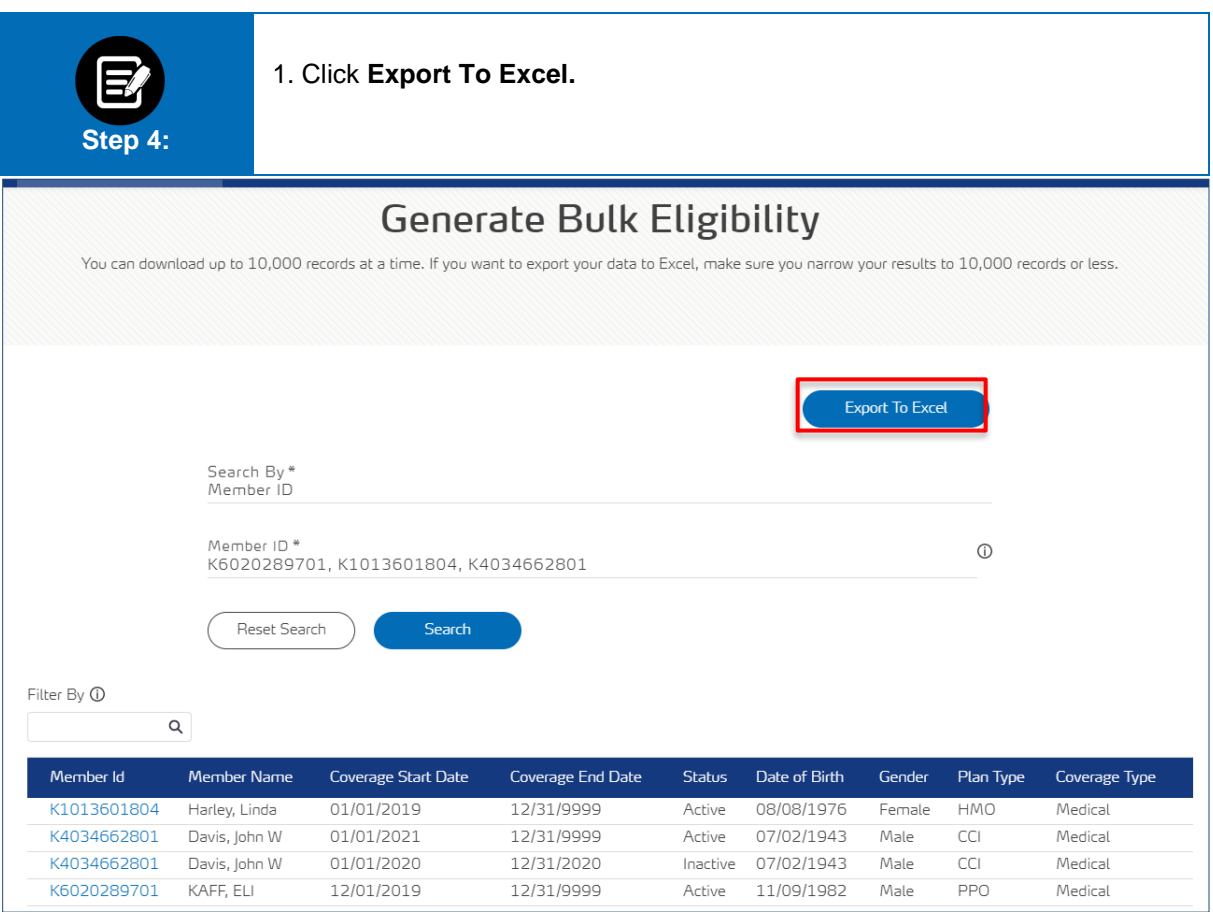

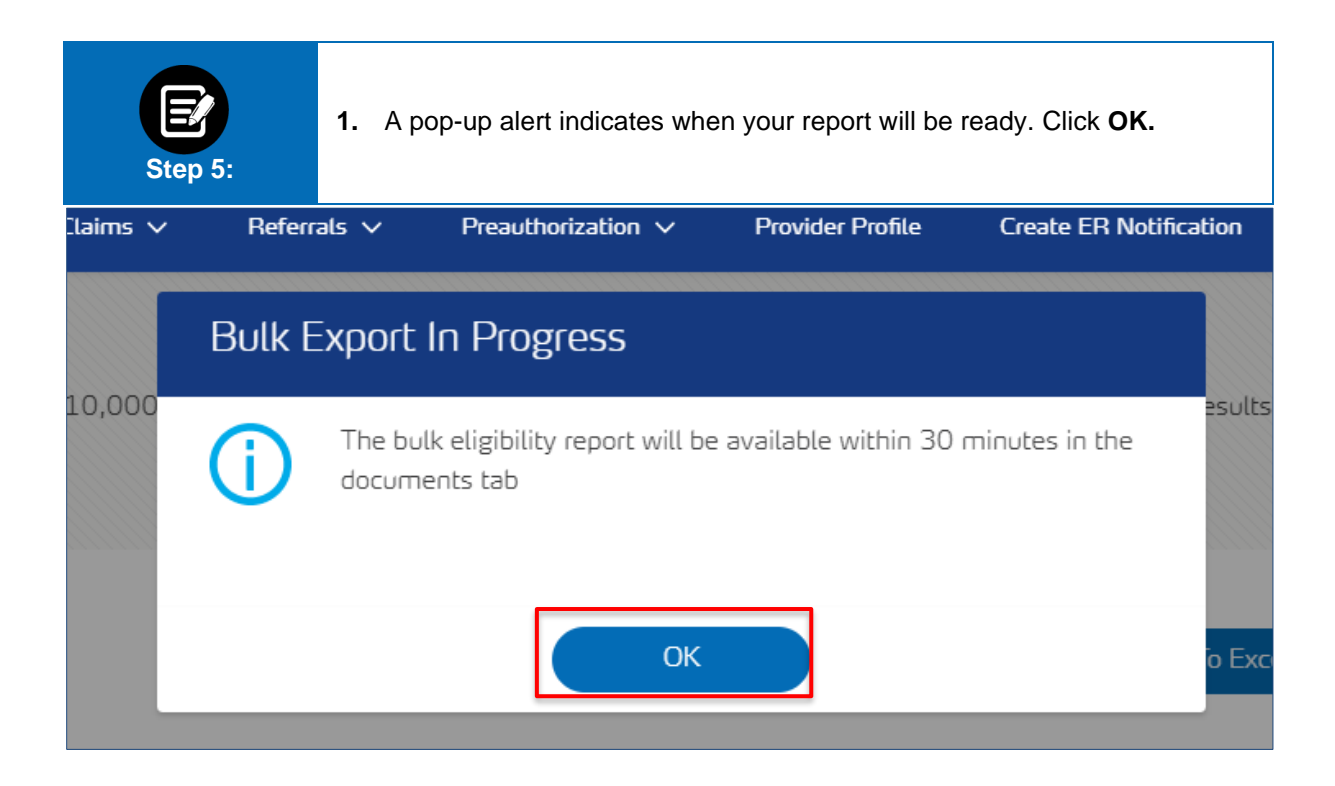

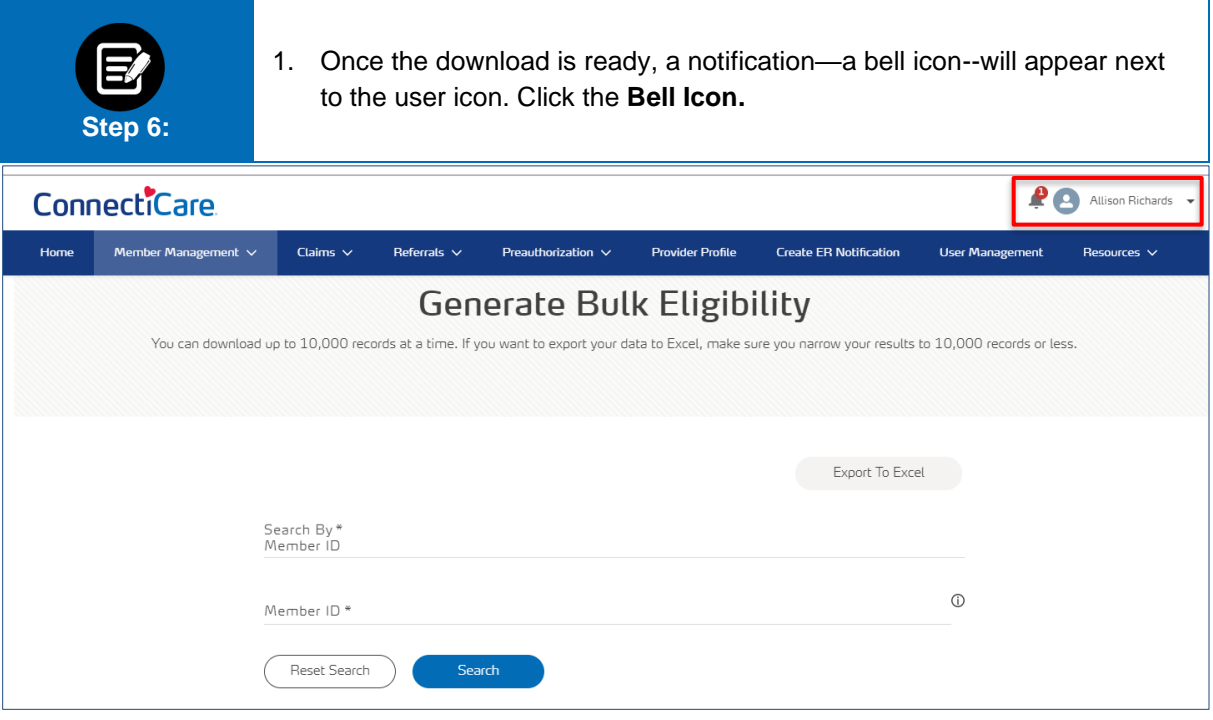

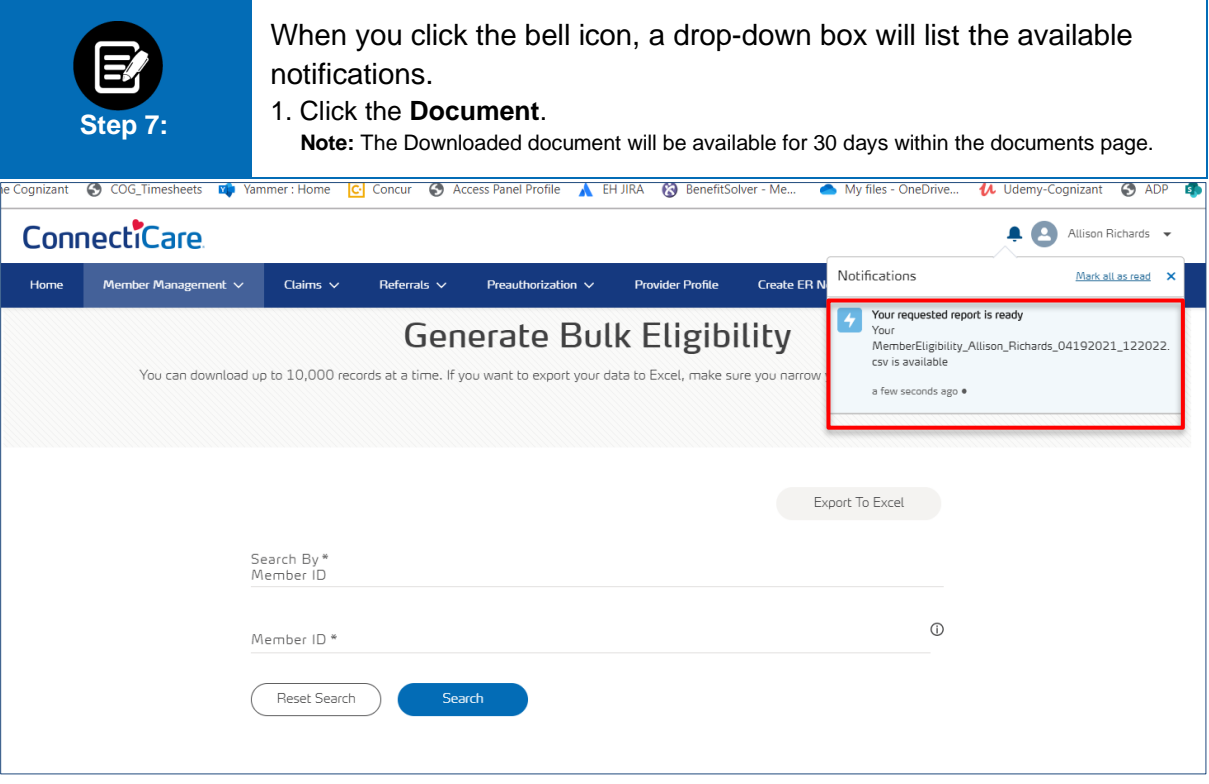

# Thank You